# Database design

The Entity-Relationship model

# The Entity-Relationship approach

- Design your database by drawing a picture of it – an *Entity-Relationship diagram*
  - Allows us to sketch the design of a database informally (which is good when communicating with customers)
- Use (more or less) mechanical methods to convert your diagram to relations.
  - This means that the diagram can be a formal specification as well

## Entities and entity sets

• *Entity* = "thing" or object

- course, room etc.

- Entity set = collection of similar entities
   all courses, all rooms etc.
- Entities are drawn as rectangles

Course

## Attributes

- Entities have attributes.
- All entities in an entity set have the same attributes (though not the same values)
- Attributes are drawn as ovals connected to the entity by a line.

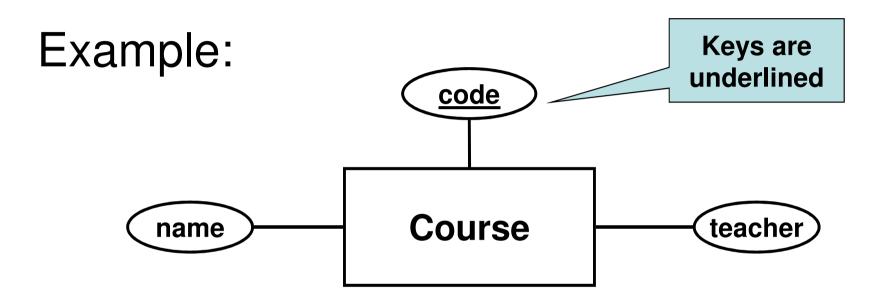

- A course has three attributes the unique course code, a name and the name of the teacher.
- All course entities have values for these three attributes, e.g. (TDA357, Databases, Niklas Broberg).

## Translation to relations

- An E-R diagram can be mechanically translated to a relational database schema.
- An entity becomes a relation, the attributes of the entity become the attributes of the relation, keys become keys.

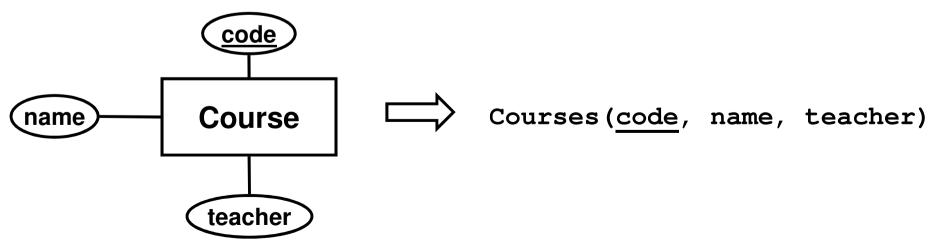

# A note on naming policies

- My view: A rectangle in an E-R diagram represents an entity, hence it is put in singular (e.g. Course).
  - Fits the intuition behind attributes and relationships better.
- The book: A rectangle represents an entity set, hence it is put in plural (e.g. Courses)
  - Easier to mechanically translate to relations.

## Relationships

- A *relationship* connects two (or more) entities.
- Drawn as a diamond between the related entities, connected to the entities by lines.
- Note: Relationship ≠ Relation!!

#### Example: <u>code</u> <u>name</u> <u>Course</u> <u>LecturesIn</u> <u>Room</u> <u>#seats</u>

- A course has lectures in a room.
- A course is related to a room by the fact that the course has lectures in that room.
- A relationship is often named with a verb form (HasLecturesIn)

## Translation to relations

 A relationship between two entities is translated into a relation, where the attributes are the keys of the related

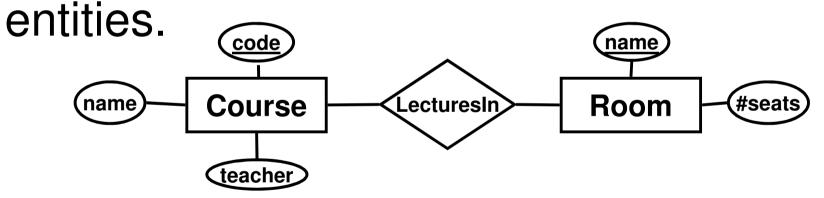

```
Courses(<u>code</u>, name, teacher)
Rooms(<u>name</u>, #seats)
LecturesIn(<u>code</u>, <u>name</u>)
```

#### References

Courses(<u>code</u>, name, teacher) Rooms(<u>name</u>, #seats) LecturesIn(<u>code</u>, <u>name</u>)

- We must ensure that the codes used in LecturesIn matches those in Courses.
  - Introduce *references* between relations.
  - e.g. the course codes used in LecturesIn reference those in Courses.

Courses (code, name, teacher) Rooms (name, #seats) LecturesIn(code, name) code -> Courses.code **References** name -> Rooms.name

# "Foreign" keys

- Usually, a reference points to the key of another relation.
  - E.g. name in LecturesIn references the key name in Rooms.
  - name is said to be a *foreign key* in
     LecturesIn.

## Quiz

Suppose we want to store the number of times that each course has a lecture in a certain room. How do we model this?

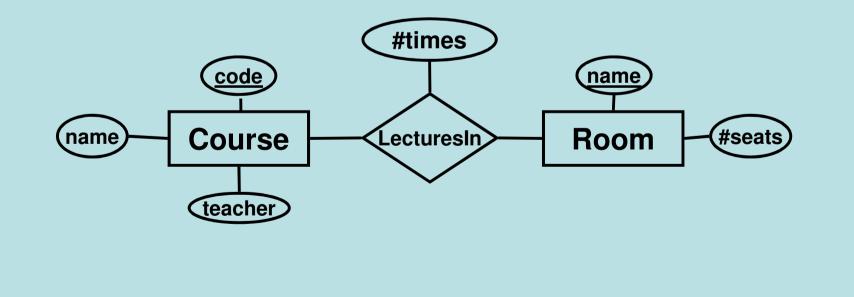

## Attributes on relationships

- Relationships can also have attributes.
- Represent a property of the relationship between the entities.
  - E.g. **#times** is a property of the relationship between a course and a room.

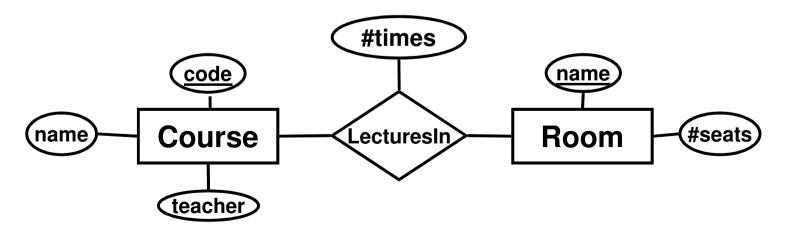

## Translation to relations

• A relationship between two entities is translated into a relation, where the attributes are the *keys* of the related entities, plus any attributes of the relationship.

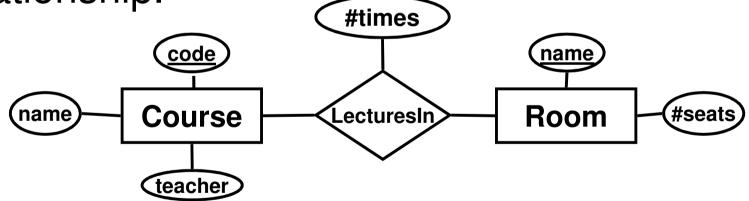

Courses(code, name, teacher)
Room(name, #seats)
LecturesIn(code, name, #times)
code -> Courses.code
name -> Rooms.name

## Quiz

Why could we not do the same for weekday?

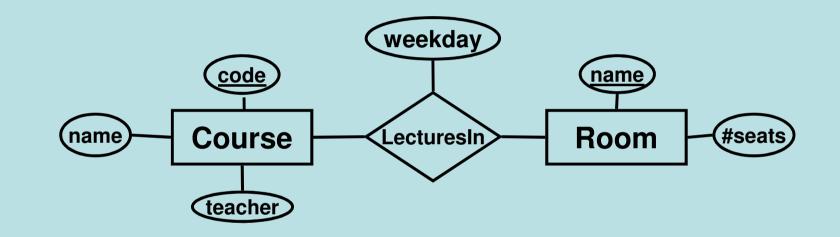

- Not a property of the relationship a course can have lectures in a given room on several weekdays!
- A pair of entities are either related or not.

# Relationship (non-)keys

- Relationships have no keys of their own!
  - The "key" of a relationship is the combined keys of the related entities
  - Follows from the fact that entities are either related or not.
  - If you at some point think it makes sense to put a key on a relationship, it should probably be an entity instead.

# Multiway relationships

• A course has lectures in a given room on different weekdays.

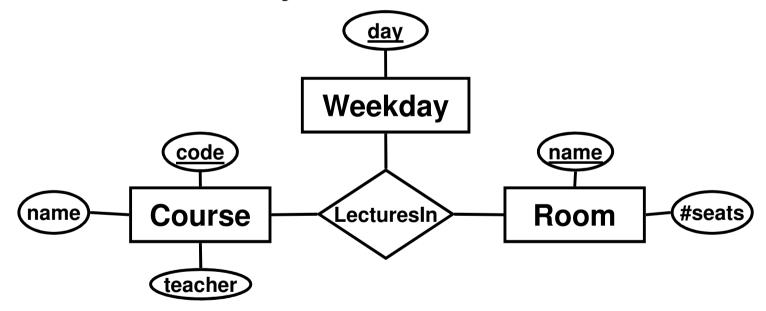

• Translating to relations:

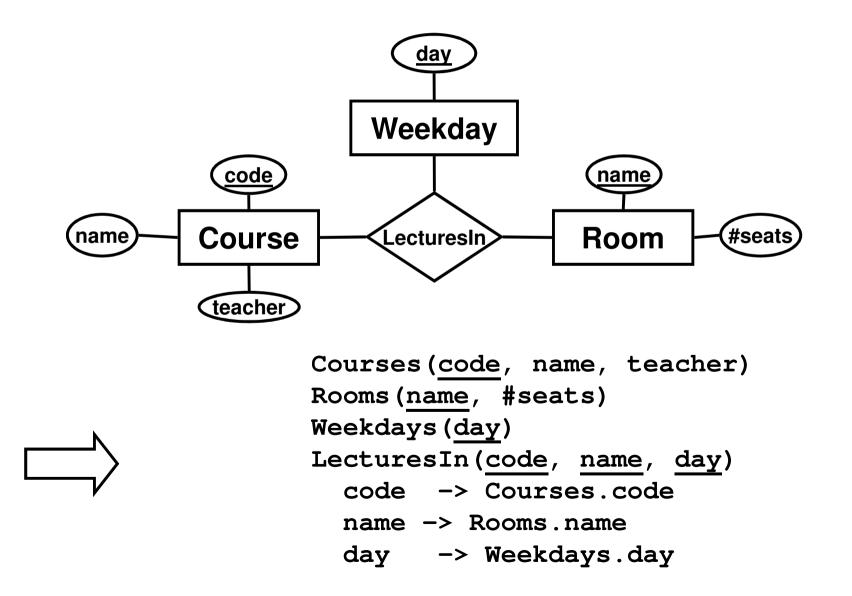

19

# Many-to-many relationships

- Many-to-many (n-to-n, many-many) relationships
  - Each entity in either of the entity sets can be related to any number of entities of the other

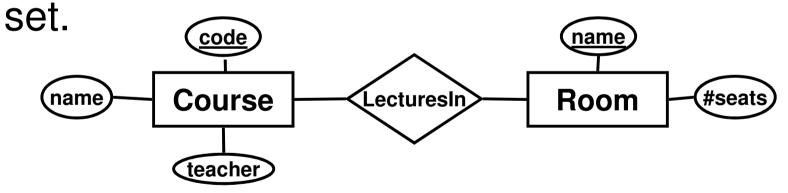

- A course can have lectures in many rooms.
- Many courses can have lectures in the same room.

# Many-to-one relationships

- Many-to-one (n-to-1, many-one) relationships
  - Each entity on the "many" side can only be related to (at most) one entity on the "one" side.

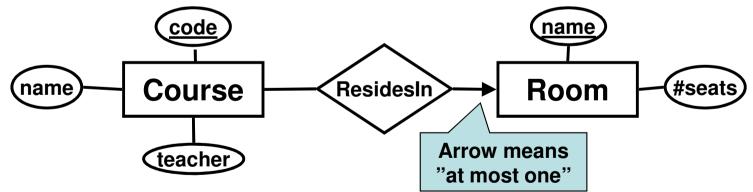

- Courses have all their lectures in the same room.
- Many courses can share the same room.

# Many-to-"exactly one"

- All entities on the "many" side *must* be related to one entity on the "one" side.
  - This is also known as *total participation*

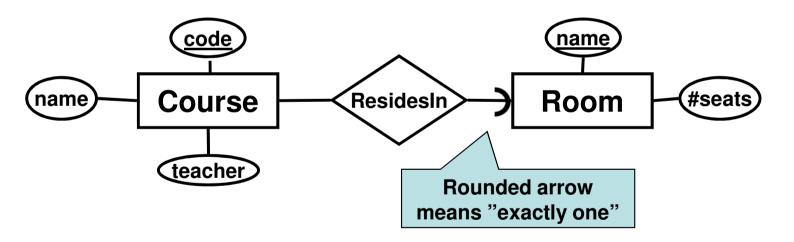

- All courses have all their lectures in some room.
- Many courses can share the same room.

## One-to-one relationships

- One-to-one (1-to-1, one-one) relationships
  - Each entity on either side can only be related to (at most) one entity on the other side.

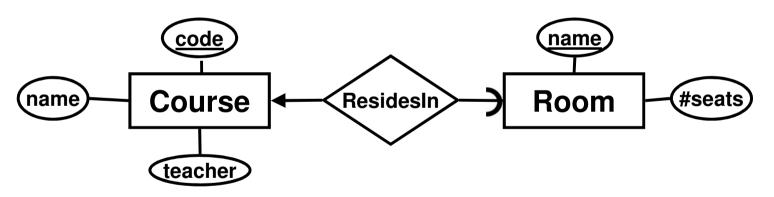

- Courses have all their lectures in the same room.
- Only one course in each room.
- Not all rooms have courses in them.

# Translating multiplicity

• A *many-to-many* relationship between two entities is translated into a relation, where the attributes are the *keys* of the related entities, and any attributes of the relation.

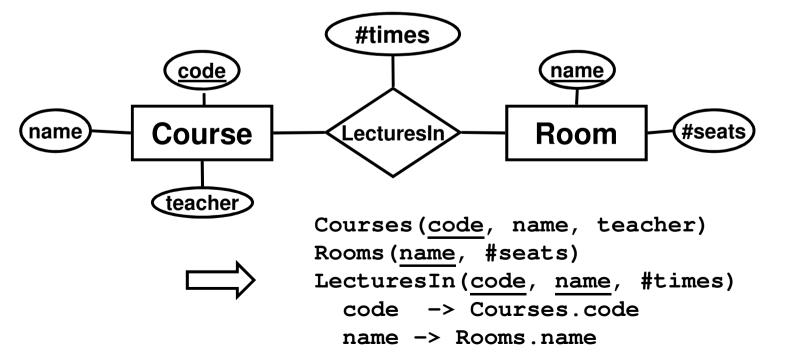

# Translating multiplicity

 A X-to-"exactly one" relationship between two entities is translated as part of the "many"-side entity.

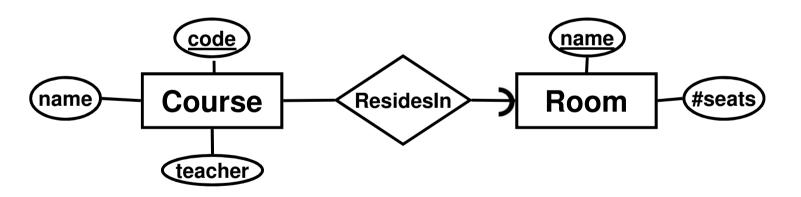

Courses(<u>code</u>, name, teacher, room) room -> Rooms.name Rooms(<u>name</u>, #seats)

## Quiz

How do we translate an *X-to-one* (meaning "at most one") relationship?

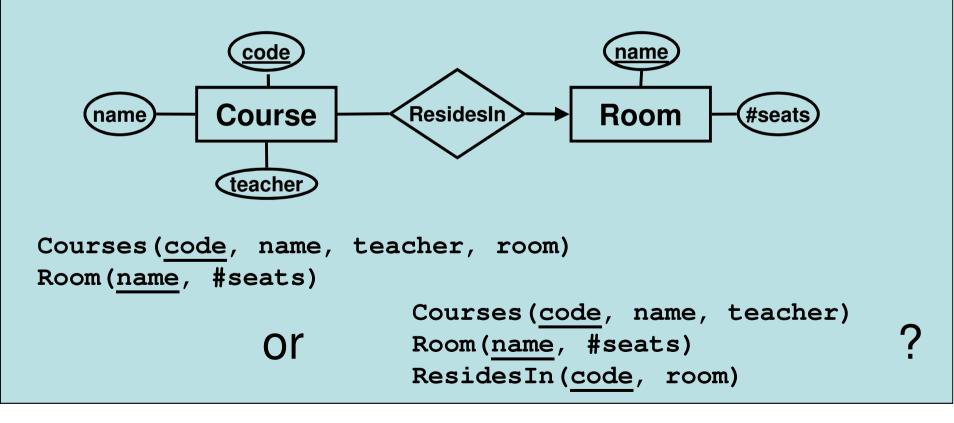

# Aside: the NULL symbol

- Special symbol NULL means either
  - we have no value, or
  - we don't know the value
- Use with care!
  - Comparisons and other operations won't work.
  - May take up unnecessary space.

## Translation comparison

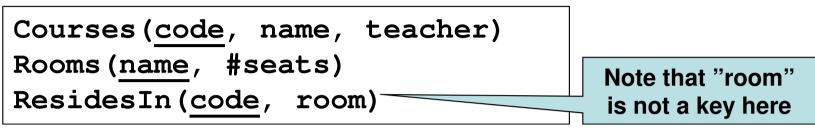

- Safe translation no NULLs anywhere.
- May lead to duplication of the course code.
- May lead to more *joins*.
- Default translation rule, use unless you have a good reason not to.

```
Courses(<u>code</u>, name, teacher, room)
Rooms(<u>name</u>, #seats)
```

- Will lead to NULLs for courses that have no room.
- Can sometimes be preferred when *not* having a room is an uncommon exception to the rule.
- Reduces the need for joins.

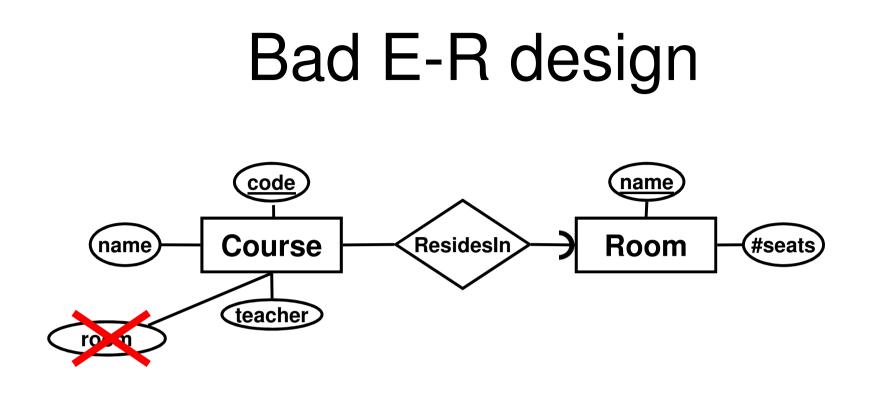

- Room is a related entity not an attribute as well!
- E-R modelling error #1 don't do this!!

#### Attribute or related entity?

What about teacher? Isn't that an entity?

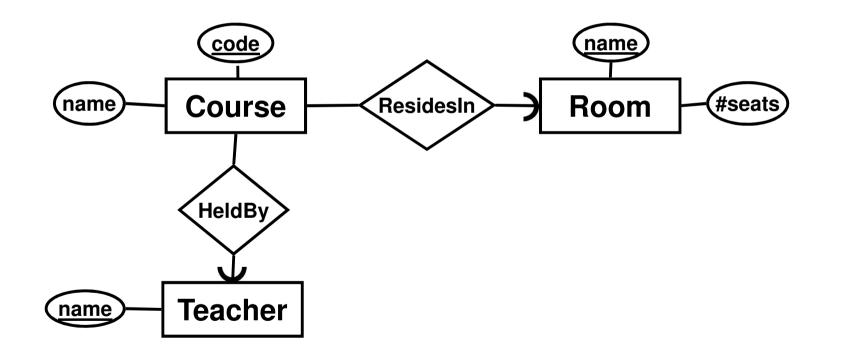

# Quiz!

When should we model something as an entity in its own right (as opposed to an attribute of another entity)?

At least one of the following should hold:

- Consists of more than a single (key) attribute
- Used by more than one other entity
- Part of an X-to-many relation as the many side
- Generally entity-ish, is important on its own

## Quiz!

 Translate this E-R diagram to relations #times name code Course Room #seats LecturesIn name teacher Courses(code, name, teacher) Rooms(name, #seats) LecturesIn(course, room, #times) course -> Courses.code -> Rooms.name room

## Relationships to "self"

- A relationship can exist between entities of the same entity set.
- Use *role* annotations for attributes.

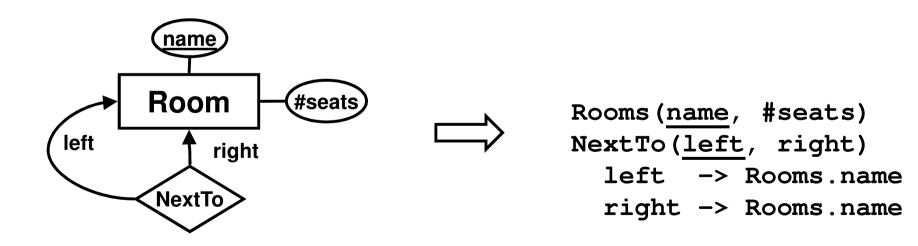

# Quiz!

How would we add study periods to this diagram?

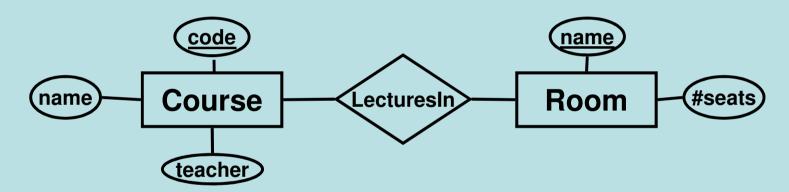

- Teacher can vary depending on period, but name will not.
- Rooms for lectures can vary depending on period.

#### Weak entities

- Some entities depend on other entities.
  - A course is an entity with a code and a name.
  - A course does not have a teacher, rather it has a teacher for each time the course is given.
  - We introduce the concept of a given course,
     i.e. a course given in a particular period. A
     given course is a *weak entity*, dependent on
     the entity course. A given course has a
     teacher.

## Weak entities

- A *weak entity* is an entity that depends on another entity for help to be "uniquely" identified.
  - E.g. an airplane seat is identified by its number, but is not uniquely identified when we consider other aircraft. It depends on the airplane it is located in.
- Drawn as a rectangle with double borders.
- Related to its *supporting entity* by a *supporting relationship*, drawn as a diamond with double borders. This relationship is always many-to-"exactly one".

#### Weak entities in E-R diagrams

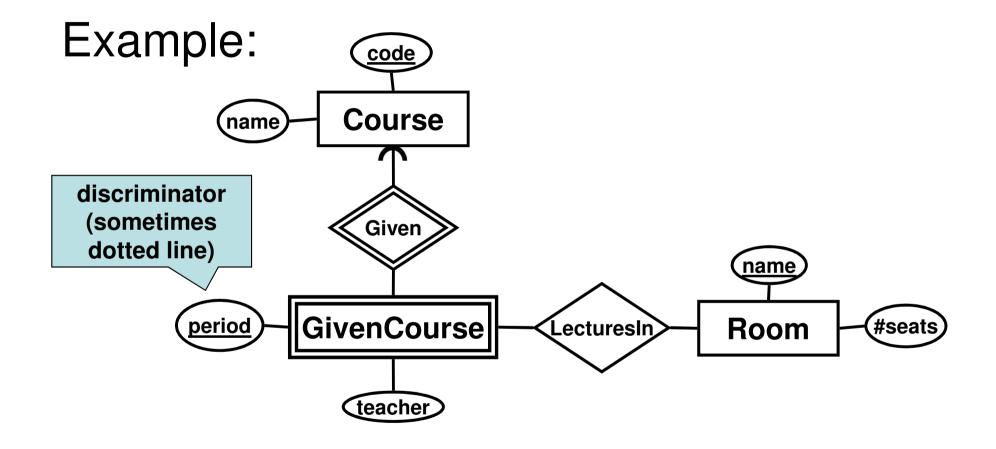

#### Translating to relations:

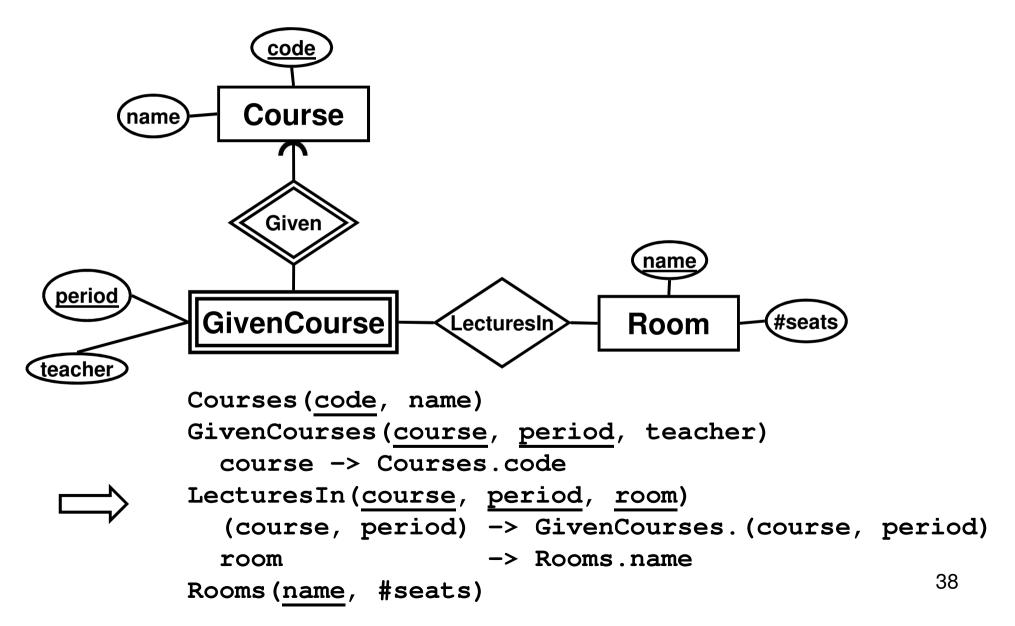

# Multiway relationships as WEs

- Multiway relationships can be transformed away using weak entities
  - Subtitute the relationship with a weak entity.
  - Insert supporting relationships to all entities related as "many" by the original relationship.
  - Insert ordinary many-to-one relationships to all entities related as "one" by the original relationship.

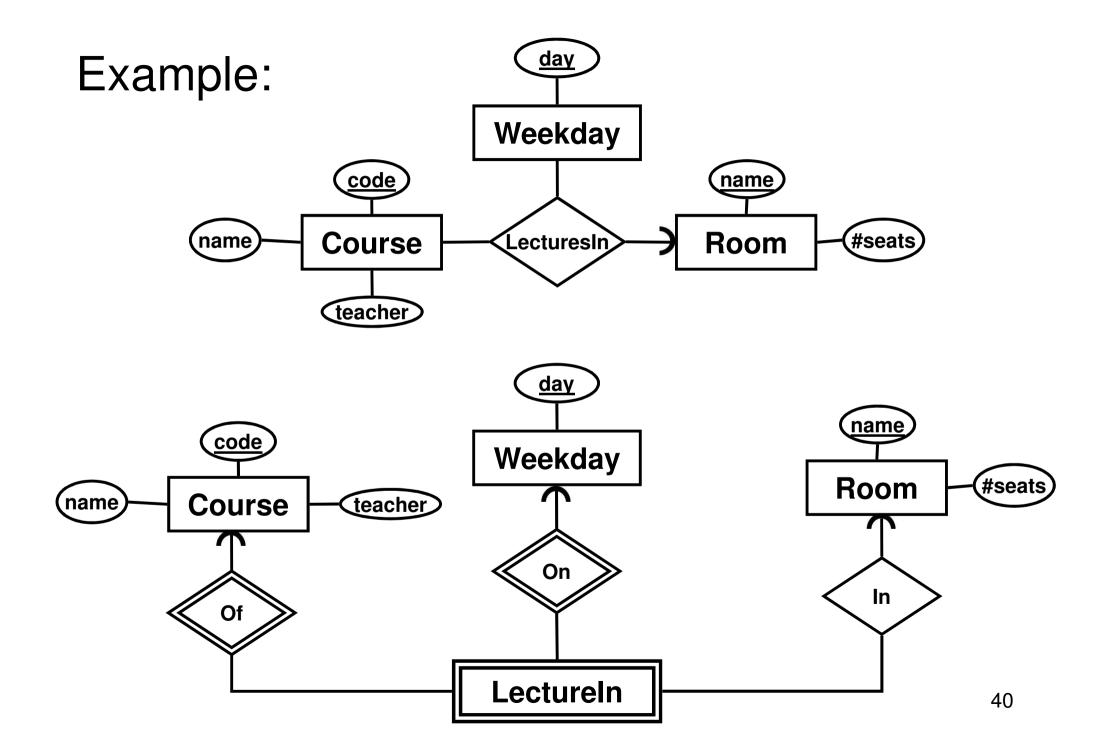

# What's the point?

- Usually, relationships work just fine, but in some special cases, you need a weak entity to express all multiplicity constraints correctly.
- A weak entity is needed when a **part** of an entity's key is a foreign key.

## Subclassing

- Subclass = sub-entity = special case.
- A subclass is a subset of an entity set.
- More attributes and/or relationships.
- A subclass shares the key of its parent.
- Drawn as an entity connected to the superclass by a special triangular relationship called *ISA*. Triangle points to superclass.

- ISA = "is a"

#### Example:

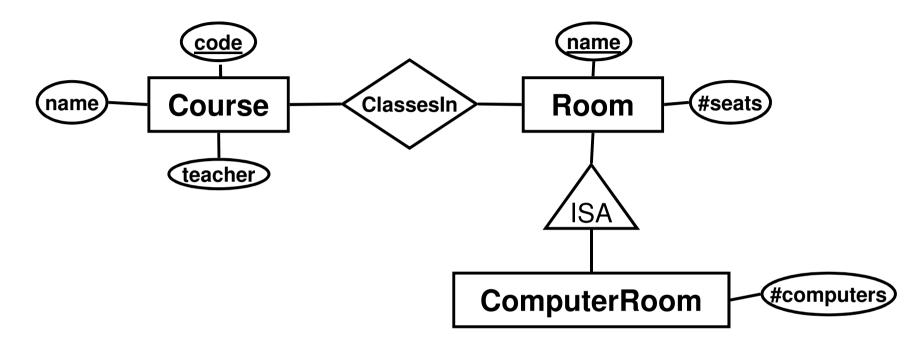

- A computer room *is a* room.
- Not all rooms are computer rooms.
- Computer rooms share the extra property that they have a number of computers.

### Subclass/Superclass Hierarchy

- We assume that subclasses form a tree hierarchy.
  - A subclass has only one superclass.
  - Several subclasses can share the same superclass.
    - E.g. Computer rooms, lecture halls, chemistry labs etc. could all be subclasses of Room.
  - One class can have several (orthogonal) subclass hierarchies.

## Translating ISA to relations

- Standard approach:
  - An ISA relationship is a standard one-to-"exactly one" relationship. Each subclass becomes a relation with the key attributes of the superclass included.
  - -Also known as the E-R approach.

#### The E-R approach:

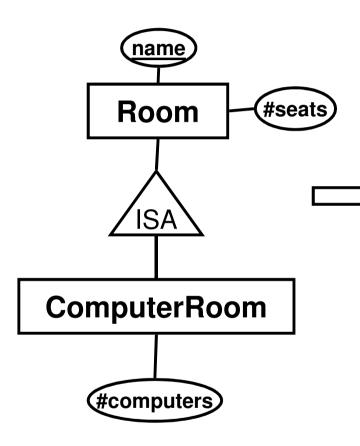

| Rooms( <u>name</u> , #seats) |             |  |
|------------------------------|-------------|--|
| ComputerRooms (name,         | #computers) |  |
| name -> Rooms.name           |             |  |

| name    | #seats |             |            |
|---------|--------|-------------|------------|
| <u></u> | moouto | namo        | #computore |
| VR      | 216    | <u>name</u> | #computers |
|         |        | ED6225      | 26         |
| ED6225  | 52     | LDOLLO      | 20         |
|         |        |             |            |

#### Alternate ISA translations

- Two alternate approaches
  - NULLs: Join the subclass(es) with the superclass. Entities that are not part of the subclass use NULL for the attributes that come from the subclass.
  - Object-oriented: Each subclass becomes a relation with all the attributes of the superclass included. An entity belongs to either of the two, but not both.

#### The NULLs approach:

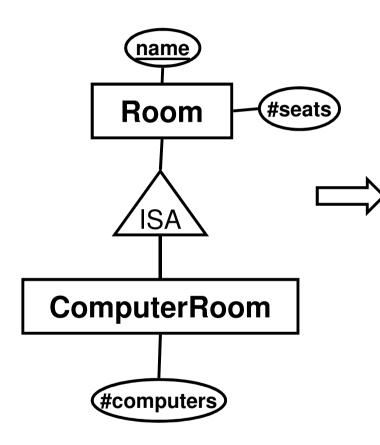

Rooms (name, #seats, #computers)

| <u>name</u> | #seats | #computers |
|-------------|--------|------------|
| VR          | 216    | NULL       |
| ED6225      | 52     | 26         |

#### The object-oriented (OO) approach:

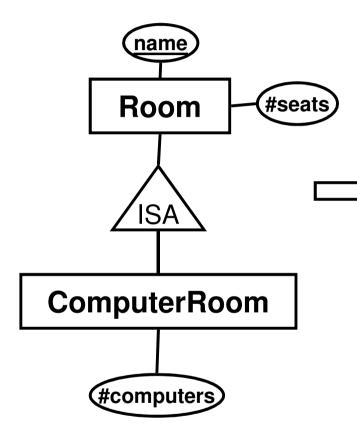

Rooms(<u>name</u>, #seats) ComputerRooms(<u>name</u>, #seats, #computers)

| <u>name</u> | #seats |
|-------------|--------|
| VR          | 216    |

| <u>name</u> | #seats | #computers |
|-------------|--------|------------|
| ED6225      | 52     | 26         |

## Comparison – E-R

- E-R approach
  - Always works.
  - Use unless you have a good reason not to.

# Comparison – OO

- OO approach
  - Good when searching for general information about entities in a subclass only.
    - "List the number of seats in all computer rooms"
  - Does *not* work if superclass has any relationships.
    - An entity belonging to the subclass does not belong to the superclass as well, so foreign keys would have no single table to refer to.
  - Does *not* work if superclass has more than one orthogonal subclass hierarchy.

## Comparison – NULLs

- NULLs approach
  - Could save space in situations where most entities in the hierarchy are part of the subclass (e.g. most rooms have computers in them).
  - Reduces the need for joins.
  - Not suited if subclass has any relationships.
    - Would lose the constraint that only the entities in the subclass can participate in the relationship.

#### "Multivalued" attributes

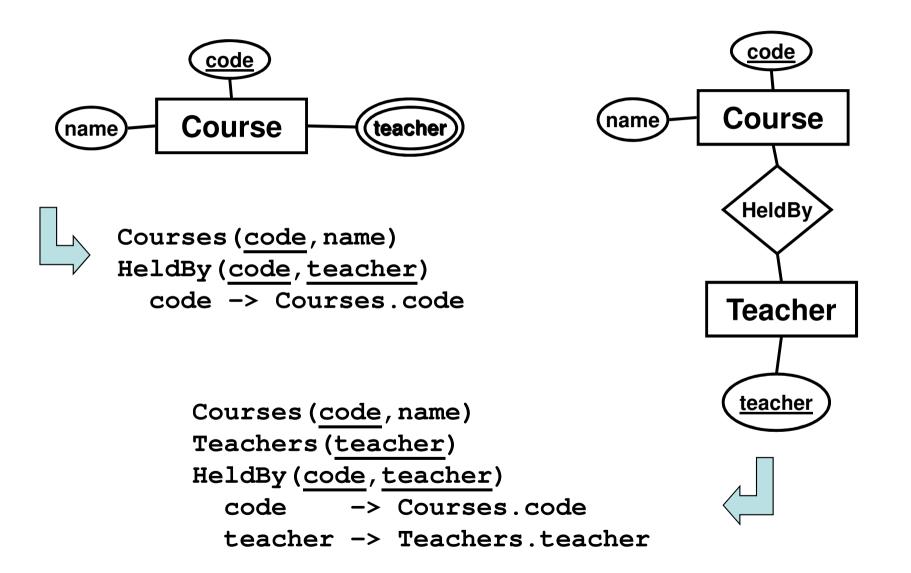

### "Multivalued" attributes

- Inflexible if you later want more attributes on teachers.
- No guarantees against e.g. spelling errors of teacher names.
  - less flexible to insert a constraint on what values are allowed than to use an extra table.
- Tables are cheap references are cheap
  - No reason <u>NOT</u> to use an entity.
- Rule of thumb: Don't use multivalued attributes!!

#### "Flag" attributes on relationships

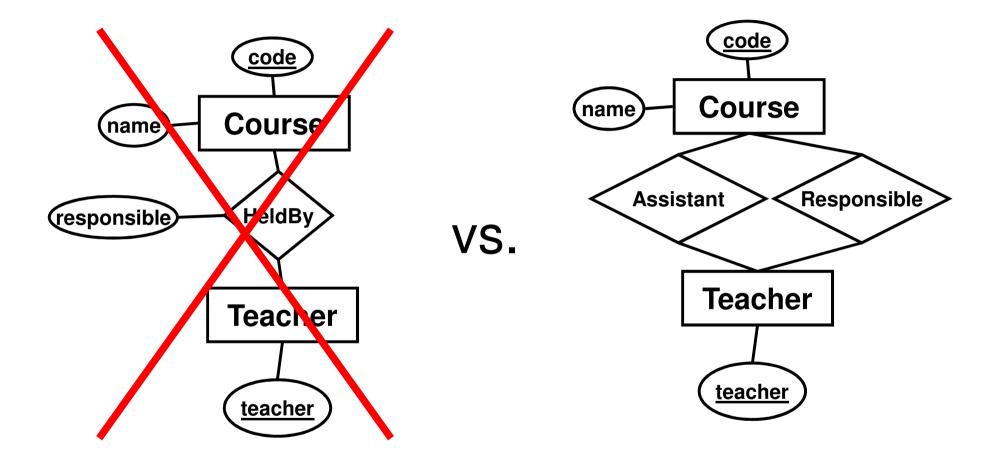

### "Flag" attributes on relationships

- Less intuitively clear.
- Inflexible if later you need more roles.
- Tables are cheap, union of two tables is a cheap operation (O(1)) – filtering can be expensive (O(n))!
- Only benefit: automatic mutual exclusion (a teacher can only be *either* responsible *or* an assistant).
  - If important, can be recovered via assertions (costly).
- Rule of thumb: Don't use flag attributes on relationships!

## E-R summary

- Entities, attributes
- Relationships, multiplicity, cardinality
- Weak entities
- Subclassing

Translation to relations

#### Scheduler database revisited

"We want a database for an application that we will use to schedule courses. ..."

- Course codes and names, and the period the courses are given
- The number of students taking a course
- The name of the course responsible
- The names of all lecture rooms, and the number of seats in them
- Weekdays and hours of lectures

#### E-R diagram for Scheduler

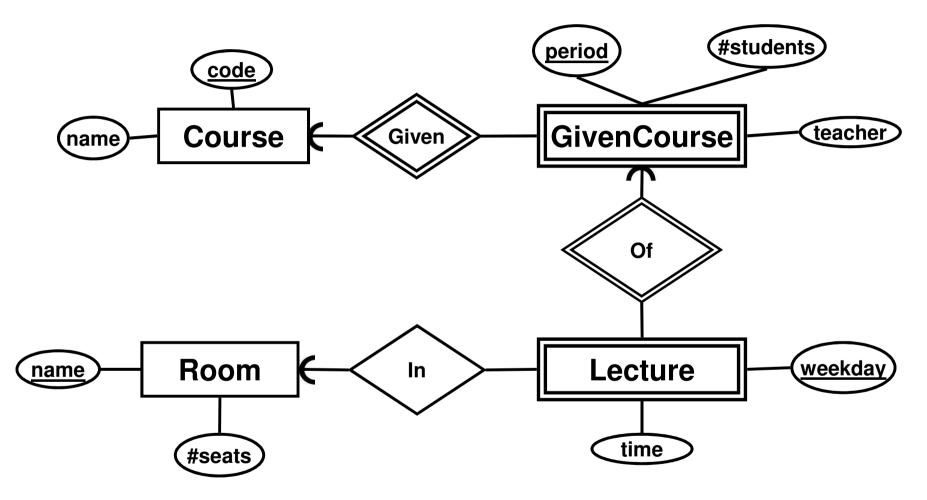

#### Translate to relations

Courses(<u>code</u>, name)
GivenCourses(<u>course</u>, <u>period</u>, #students, teacher)
 course -> Courses.code
Lectures(<u>course</u>, <u>period</u>, room, <u>weekday</u>, hour)
 (course, period) -> GivenCourses.(course, period)
 room -> Rooms.name
Rooms(<u>name</u>, #seats)

Compare with the "good" one from the first lecture – we've reached the same conclusion using the structured and well-defined method.

## Exam – E-R diagrams (12)

"A small train company wants to design a booking system for their customers. ..."

- Given the problem description above, construct an E-R diagram.
- Translate the E-R diagram into a database schema.

#### Next lecture

#### Functional Dependencies BCNF